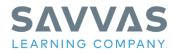

# **Envision** Mathematics

## Explore enVision<sup>®</sup> Mathematics Alabama

## Grades K–5

### Asynchronous Program Activation Agenda

#### **Course Description**

Ready to kick off your instruction with **enVision** Mathematics Alabama? Prepare for day one and beyond. As you navigate this course, you will:

- dive in to print components and digital resources on Savvas Realize<sup>™</sup>;
- learn the key elements of the enVision Mathematics Alabama topic and lesson structure through planning a lesson;
- explore innovative ways to strengthen your instruction and increase student engagement through classroom observations and program components

#### **Navigation**

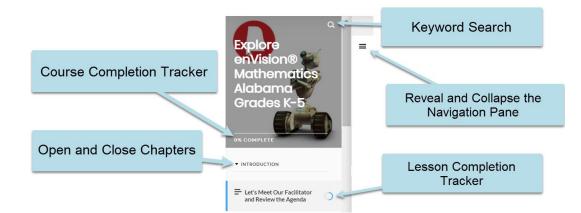

#### First Things First Agenda (Optional)

| Chapter            | Lesson                                                                                                    |
|--------------------|----------------------------------------------------------------------------------------------------|
| First Things First | Welcome<br>Getting Started in Savvas Realize<br>Integrate with Google Classroom <sup>™</sup><br>Connect with Canvas®, Schoology <sup>™</sup> and Seesaw®<br>My Savvas Training Access |

Copyright © 2021 Savvas Learning Company LLC All Rights Reserved. Savvas™ and Savvas Learning Company™ are the exclusive trademarks of Savvas Learning Company LLC in the US and in other countries. Pearson and Pearson logo are registered trademarks of Pearson Education, Inc.

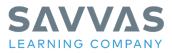

#### Savvas Math Screener and Diagnostic Assessments (Optional)

| Chapter                                               | Lesson                                                                                                    |
|-------------------------------------------------------|----------------------------------------------------------------------------------------------------|
| Introduction                                          | Welcome to Math Screener & Diagnostic Assessments<br>Savvas Realize Tour                                                                                                    |
| Savvas Math Screener<br>and Diagnostic<br>Assessments | Savvas Math Screener & Diagnostic Assessments (MSDA)<br>Step 1: Universal Screener Assessment<br>Step 2: Interpreting the Screener Results and Assigning the Diagnostic<br>Step 3: Actionable Data and Instructional Recommendations<br>Actionable Data for Administrators<br>Using MSDA Actionable Data and Resources all Year |
| Next Steps                                            | Next Steps                                                                                                    |

#### enVision Mathematics Alabama Agenda

| Chapter                                  | Lesson                                                                                                    |
|------------------------------------------|----------------------------------------------------------------------------------------------------|
| Introduction                             | Let's Meet Our Facilitator and Review the Agenda<br>Welcome to <b>enVision</b> Mathematics!                                                                                                    |
| Explore Your Materials                   | Teacher and Student Program Components<br>Savvas Realize Tour                                                                                                    |
| enVision Mathematics:<br>The How and Why | enVision Mathematics Topics                                                                                                    |
| 3-Step Lesson Structure                  | <b>enVision</b> Mathematics 3-Step Lesson Structure<br>Step 1: Problem-Based Learning<br>Step 2: Visual Learning and Practice & Problem Solving<br>Step 3: Assess & Differentiate<br>Assessing Application of New Learning                  |
| Inviting Students to the<br>Math         | Creating Wonderings through 3-Act Math<br>Providing Student Choice through Pick a Project<br>Making Connections through <b>enVision</b> STEM<br>Using Your Mobile Device as a Learning Tool<br>Teaching in Distance and Hybrid Environments |
| Wrap Up                                  | Next Steps                                                                                                    |